## BRANDO BENIFEI

Europarlamentare relatore del regolamento sulla intelligenza artificiale

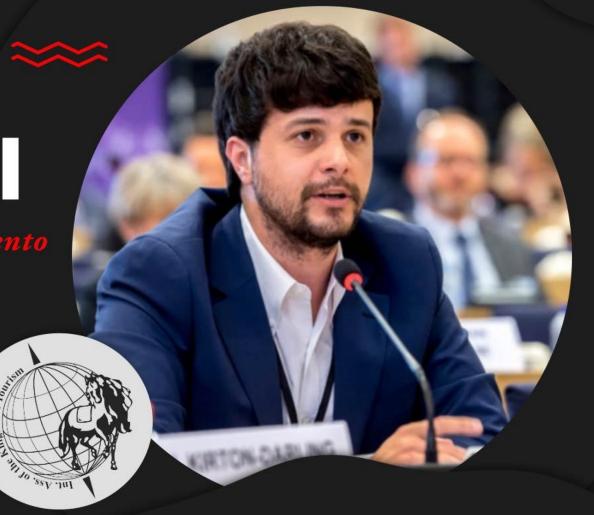

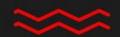

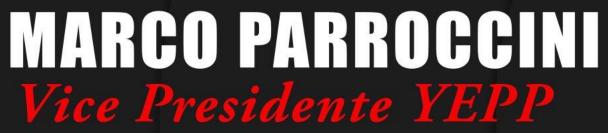

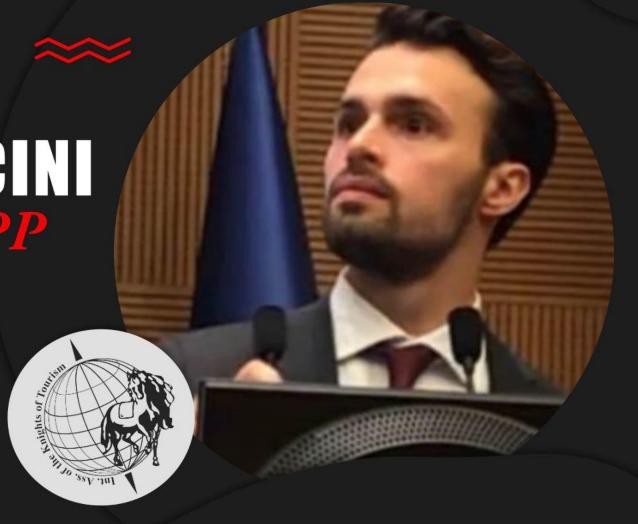

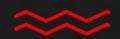

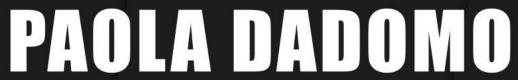

Responsabile Orientamento ITS - Rizzoli

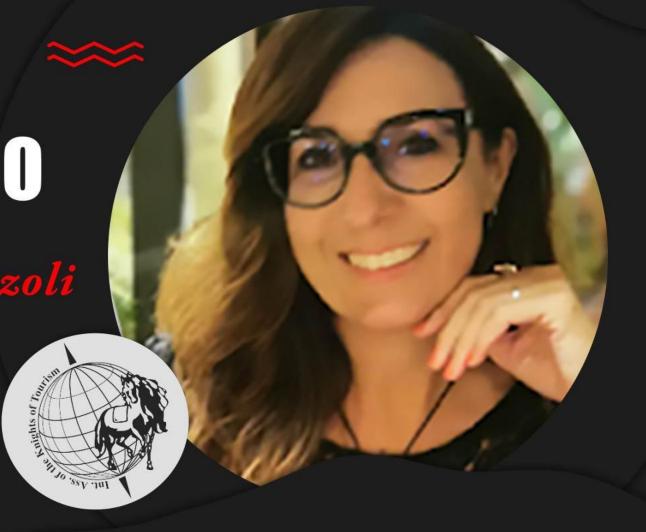

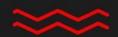

## ROBERTO SELLA

Consiglio Generale Rete ITS Italia

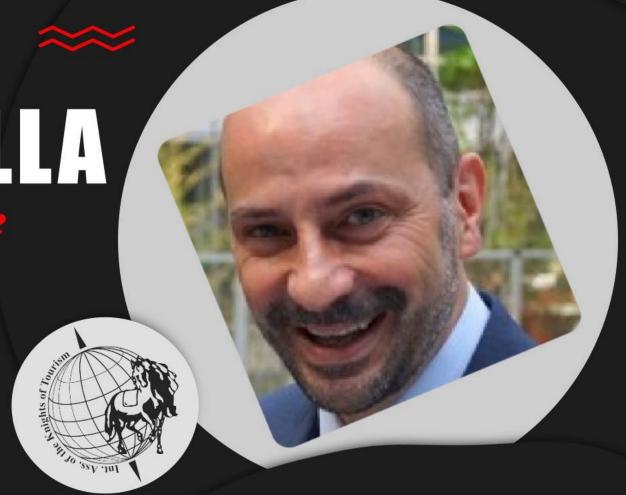

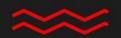

VALENTINA APREA

Esperta politiche della formazione e del lavoro

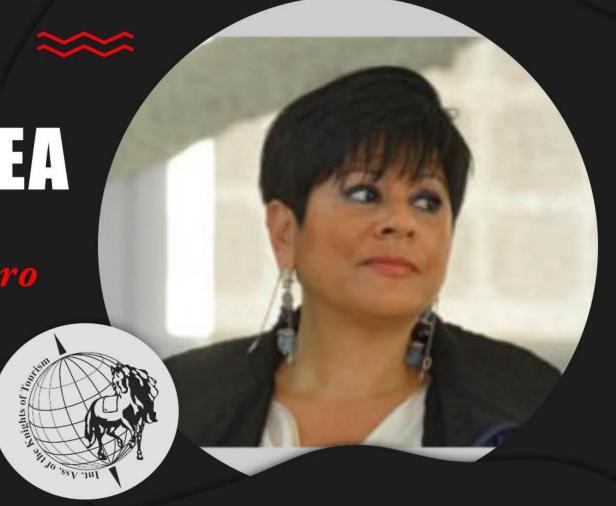

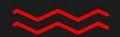

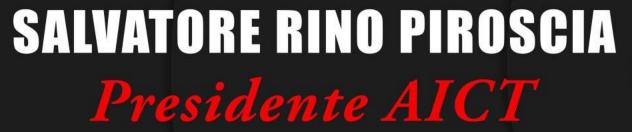

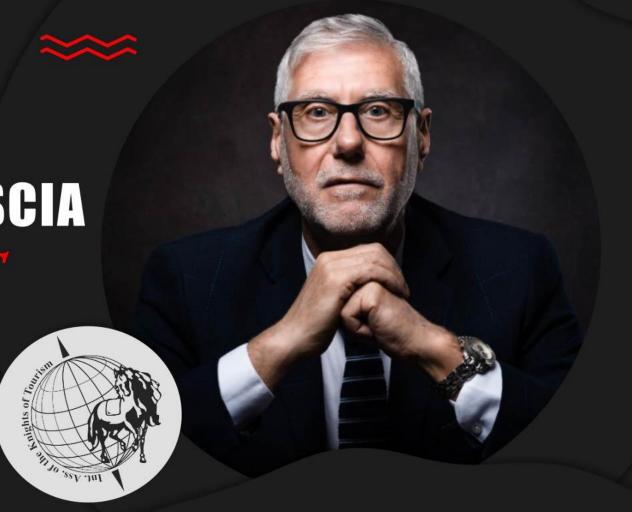

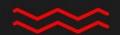

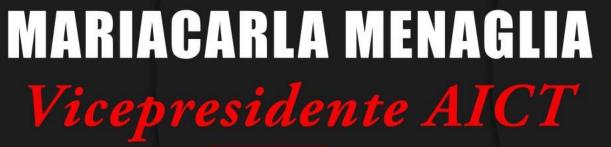

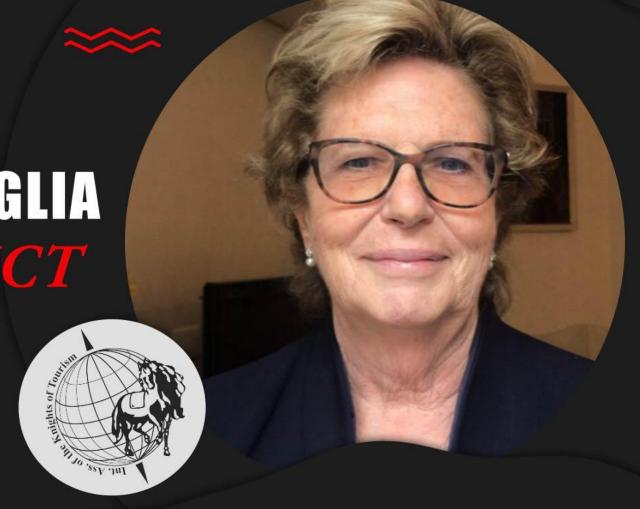

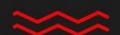